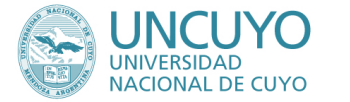

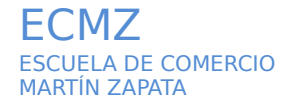

# **PROGRAMA ANUAL 2019**

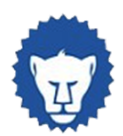

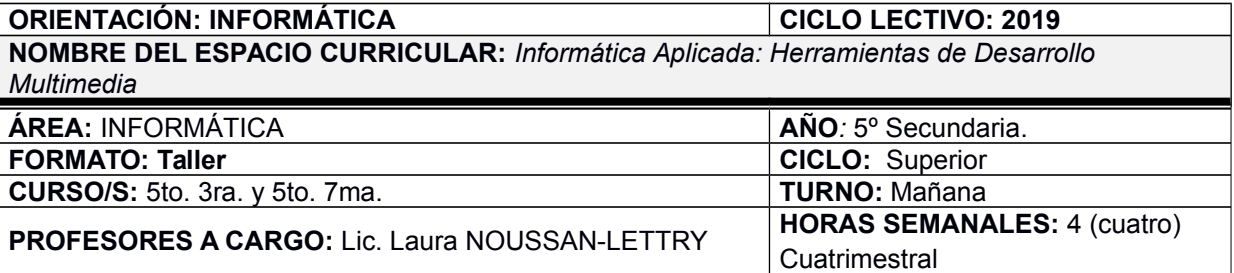

#### **CAPACIDADES**

- *Observar distintos tipos de animaciones destacando sus componentes diferenciadores.*
- *Reconocer la función de las herramientas de un software de desarrollo multimedia HTML5.*
- *Abordar y solucionar problemas referidos a la estructura de una presentación multimedial HTML5.*
- *Dar formatos diversos a los distintos objetos.*
- *Crear presentaciones multimediales utilizando software específico para la web y opensource en un entorno similar al profesional.*
- *Planificar una presentación multimedial, comenzando desde la elección de la temática y el guión hasta la selección de los diferentes elementos y componentes web.*
- *Planificar objetivos, contenidos específicos, diseño general y recursos a incluir en la presentación multimedial.*
- *Seleccionar y analizar información, de acuerdo a los objetivos planteados en la presentación multimedial.*

## **APRENDIZAJES**

.

- *Distinguir las estructuras de información lineales y multimediales.*
	- *o Reconoce y ejemplifica las características de las diferentes estructuras de información.*
- . *Conceptualizar y caracterizar el guión multimedia.*
	- *o Identifica los elementos de un guión multimedia.*
	- *o Desarrolla guiones multimediales siguiendo los principios básicos de desarrollo.*
	- *o Caracteriza los componentes de una presentación multimedial.*
	- *Distinguir las formas de digitalización de los objetos gráficos en HTML5.*
	- *o Reconoce y caracteriza las diferentes formas de digitalizar objetos gráficos.*
- *Identificar y caracterizar los componentes de una animación HTML5, línea de tiempo, fotogramas, páginas y objetos. o Reconoce los elementos del entorno de trabajo de un software de desarrollo multimedial.*
	- *o Caracteriza y parametriza los objetos utilizados en una presentación multimedial.*
- *Desarrollar animaciones HTML5 utilizando un entorno de desarrollo adaptado a las necesidades educativas de los alumnos y el equipamiento disponible.*
	- o *Desarrolla aplicaciones multimediales sencillas en forma autónoma.*

#### **CONDICIONES DE APROBACIÓN**

- *Cumplimiento de Trabajos Prácticos individuales y/o grupales.*
- . *Resolución de pruebas integradoras escritas y/o en computadora.*
- . *Carpeta práctica informatizada.*
- *Presentación de una aplicación multimedial HTML5 concreta y elegido el tema por el alumno.*

### **BIBLIOGRAFÍA DEL ALUMNO**

- *Apuntes y/o videos realizados por el docente del espacio curricular.*
- *Sitio web de Google Web Designer:*
- *<https://www.google.com/webdesigner/> Canal Youtube de Google Web Designer:*
- *<https://www.youtube.com/user/GoogleWebDesigner/videos>*
- *Sitio web de la materia[:https://lnoussanl.org/multimedial/](https://lnoussanl.org/multimedial/)*
- *Herramientas colaborativas de Google.*

#### **FIRMAS**

Prof. Laura Noussan Lettry **Referente Disciplinar:**